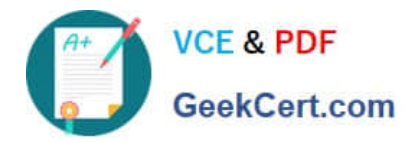

# **1Z0-1055-20Q&As**

Oracle Financials Cloud: Payables 2020 Implementation Essentials

# **Pass Oracle 1Z0-1055-20 Exam with 100% Guarantee**

Free Download Real Questions & Answers **PDF** and **VCE** file from:

**https://www.geekcert.com/1z0-1055-20.html**

100% Passing Guarantee 100% Money Back Assurance

Following Questions and Answers are all new published by Oracle Official Exam Center

**C** Instant Download After Purchase **83 100% Money Back Guarantee** 

- 365 Days Free Update
- 800,000+ Satisfied Customers

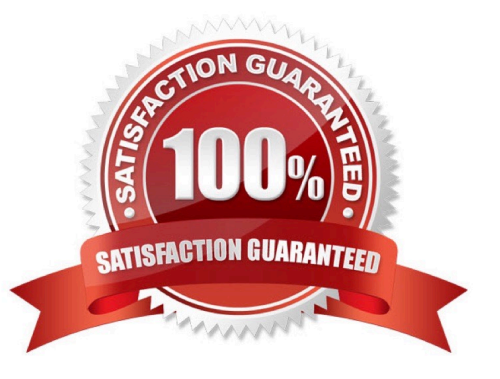

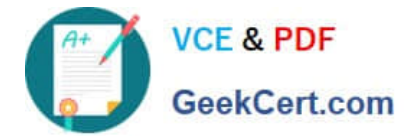

#### **QUESTION 1**

Identify three statements that indicate the purpose of Functional Setup Manager.

A. It allows you to centrally manage the close processes across subledgers and ledgers.

B. it allows you to assign setup tasks to individuals with due dates where users must manually update their completion status.

C. It automatically marks the completion status of tasks as Completed once they have been completed.

D. It automatically generates lists of setup tasks in the correct sequence with dependencies highlighted.

E. It provides a central place to access and perform all of the setup steps across the applications.

Correct Answer: CDE

With Oracle Fusion Functional Setup Manager you can: References:https://docs.oracle.com/cd/E56614\_01/common\_op/OAFSM/F1166427AN1007E.htm

## **QUESTION 2**

What is the recommendation when setting up Reconciliation Rule Sets?

A. One to One rules should be sequenced below rules of other types.

B. Many to Many rules should always be used last in the sequence.

C. One to One rules should be sequenced above rules of other types.

D. Many to Many rules should always be used first in the sequence.

Correct Answer: C

#### **QUESTION 3**

Your company policy requires imaged receipts for expense reports. Which two statements are true about the association of a receipt to an expense report? (Choose two.)

A. Employees are not reimbursed for expense report expenditures until missing or overdue imaged receipts are submitted.

B. Users can maintain scanned receipts in a central repository and provide a reference number in the expense report.

C. Receipts are not required if the expense item falls within Per Diem Rates.

D. An expense report may require original, imaged, or both types of receipts.

Correct Answer: BD

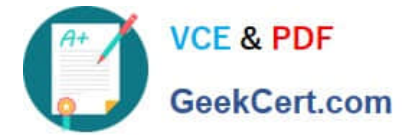

## **QUESTION 4**

You have an invoice for \$200 USD and a credit memo for \$225 USD. In other words, the credit amount exceeds the invoice amount. If you enable the option to apply credits up to zero amount payment, then how will the invoice and credit memo be paid?

A. Neither the invoice nor the credit memo are included in the payment process request because the credit reduces the payment amount below zero.

B. Both the invoice and the credit memo are paid and a refund of \$25 USD is created.

C. Both the invoice and credit memo are included in the payment process request for a payment amount of \$0 USD. The credit memo is partially paid with a remaining credit of \$25 USD.

D. Both the invoice and the credit memo are selected and the Payment Process Request requires attention.

Correct Answer: C

When you submit a "payment process request", you can enable the Apply credits up to zero amount payment option. Enabling the option causes the payment process to apply credits when the credits reduce the payment amount below zero. The following scenario illustrate the impact of this option. Credit Amount Greater Than Invoice Amount An invoice for 200 USD and a credit memo for 225 USD are due for payment. The following tabledescribes the payment processing that occurs based on the setting for the Apply credits up to zero amount payment option. Assume that the "Apply Credits Up to Zero Amount" option is enabled. Payment processing applies 200 USD of the credit memo to the invoice and creates a payment for 0 USD. The remaining credit is 25 USD.

References:https://fusionhelp.oracle.com/helpPortal/topic/TopicId\_P\_9F438E13CC89BA0CE040D30 A68816F77

#### **QUESTION 5**

You want your expense auditors to audit only expenses reports for specific business units. How do you do this?

- A. Create your own audit extension rules that correspond to the business unit.
- B. Assign the auditors\\' specific data roles for the corresponding business units.
- C. Create a custom duty role and assign the data roles to each auditor.

D. Make auditors the managersof the corresponding business unit to route expense reports properly.

#### Correct Answer: B

You can enable expense auditors to audit expense reports for specific business units by assigning them specific expense auditor data roles for the business units. For example,to allow an expense auditor to audit expense reports for the Vision Operations and Vision Services business units, assign the Expense Auditor Vision Operations and Expense Auditor Vision Services data roles, respectively, to the expense auditor.

References:https://docs.oracle.com/cloud/farel8/financialscs\_gs/FAWDE/F1005004AN1204B.htm

[Latest 1Z0-1055-20 Dumps](https://www.geekcert.com/1z0-1055-20.html) [1Z0-1055-20 Practice Test](https://www.geekcert.com/1z0-1055-20.html) [1Z0-1055-20 Braindumps](https://www.geekcert.com/1z0-1055-20.html)